# $1.4$ CONFIGURATION ÉLECTRONIQUE

Chimie 1 Module 1 Chapitre 2 Section 2.2

## RÉACTIVITÉ DES ALCALINS

#### <https://www.youtube.com/watch?v=mxd1KQjwcWQ>

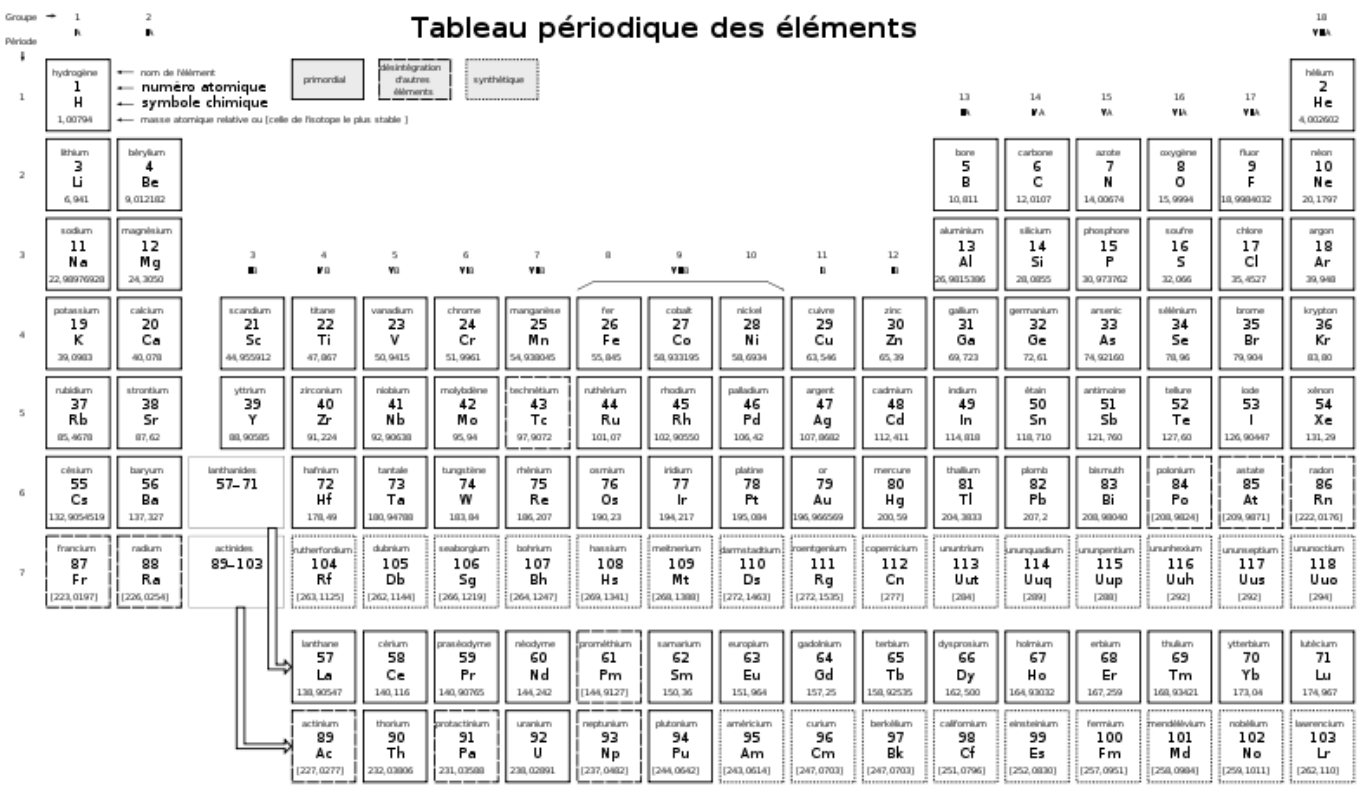

## LE MODÈLE BOHR-RUTHERFORD

 Les électrons sont confinés à des positions précise en 3D autour du noyau appelées orbitales ou niveaux d'énergie.

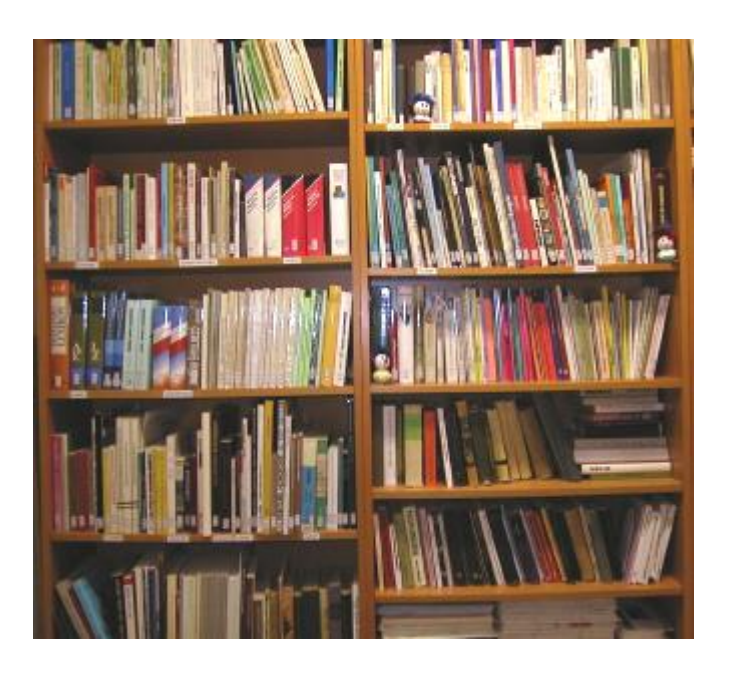

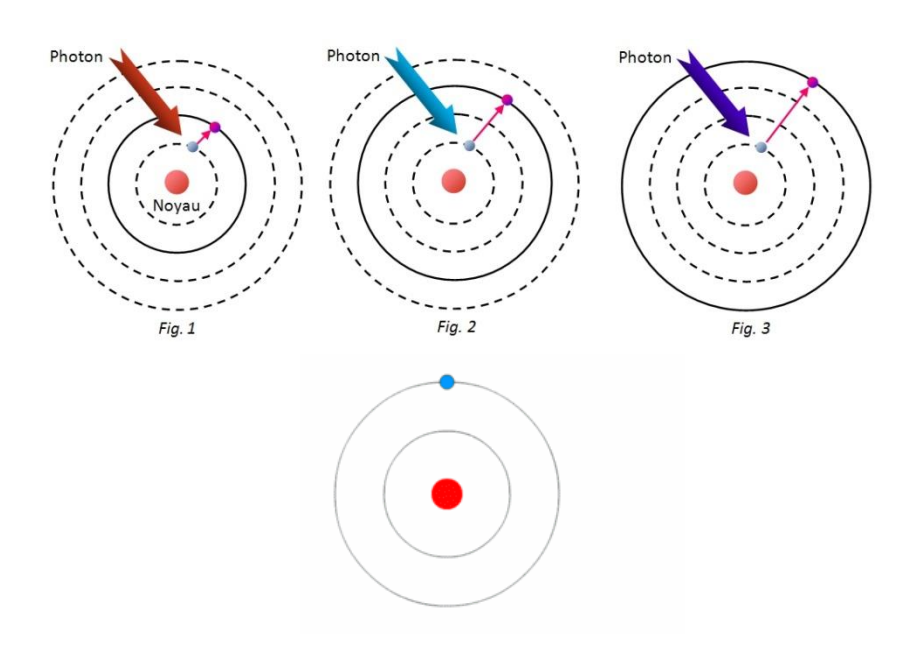

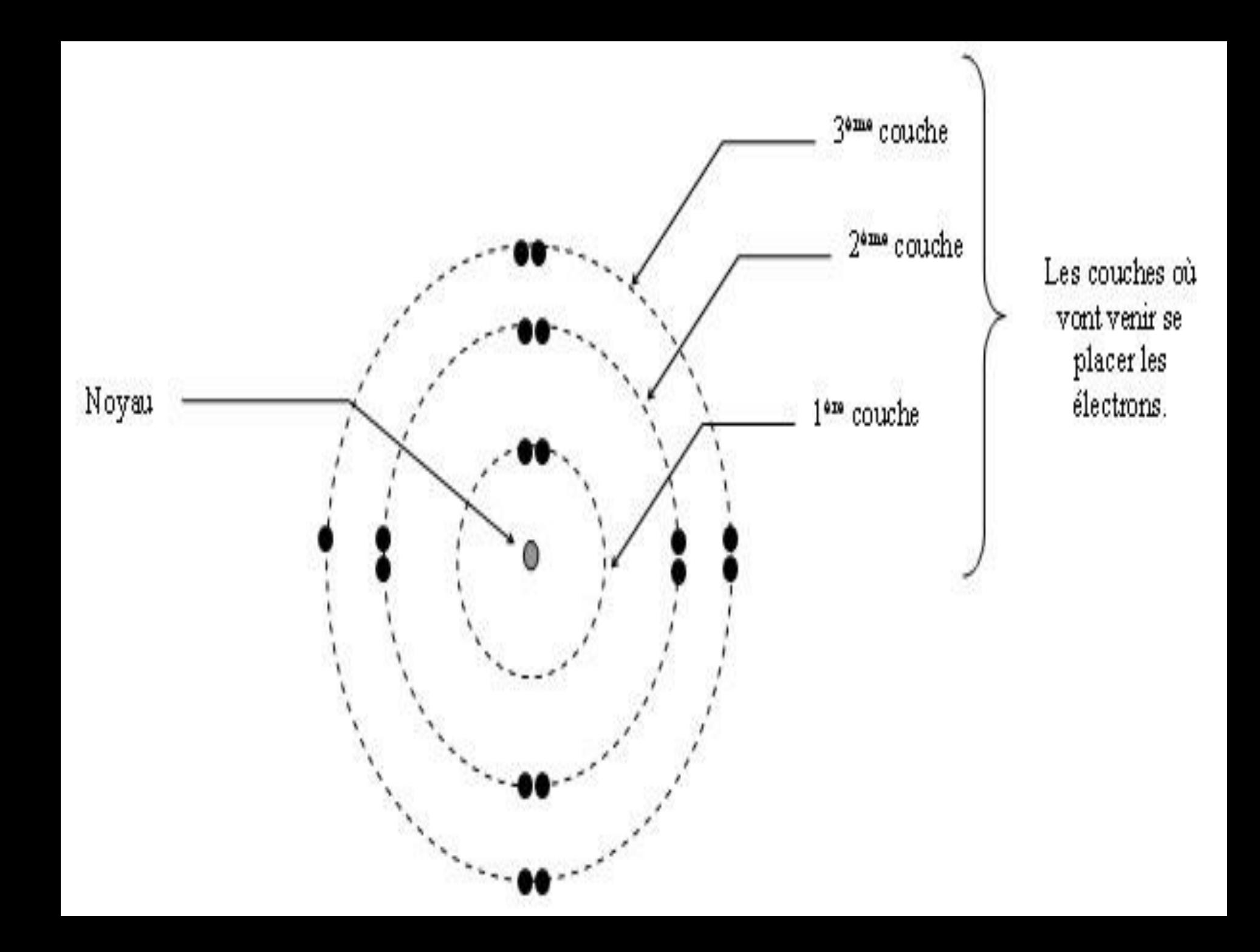

## LE MODÈLE BOHR-RUTHERFORD

Le nombre d'électrons sur chacun des niveaux d'énergie n'est pas un hasard et est limité:

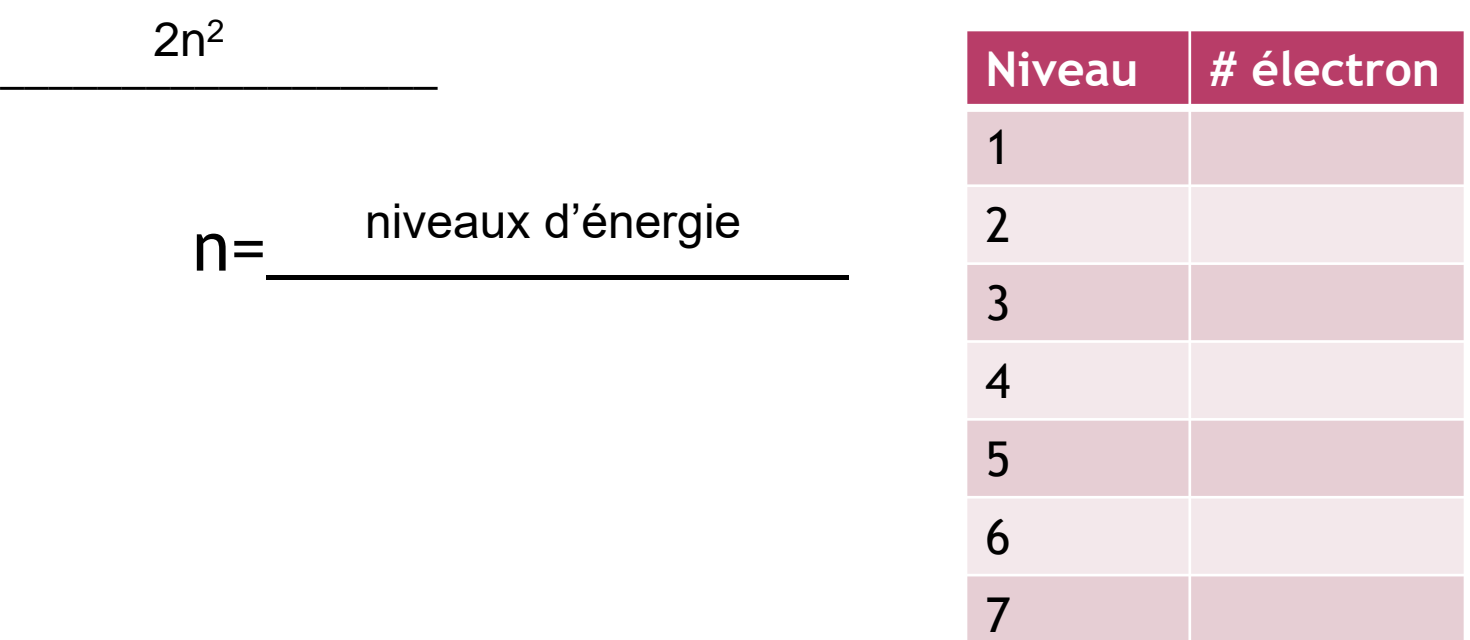

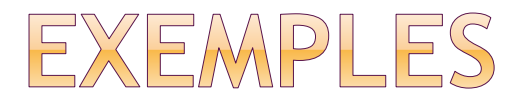

- Fais le diagramme Bohr-Rutherford des éléments suivants :
- a) Fluor
- b) Hélium
- c) Sodium

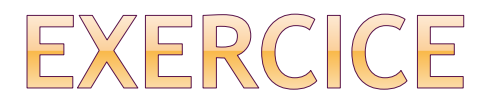

- Fais les modèle de Bohr-Rutherford pour les 2 premiers éléments des familles suivantes :
- Alcalins
- Halogènes
- Gaz rare

### LIENS AVEC LE TABLEAU PÉRIODIQUE

- Chaque éléments de la période 1 n'occupent qu'un seul niveaux d'énergie.
- Les éléments de la périodes deux occupent 2 niveaux d'énergie et ainsi de suite pour les autres périodes.
- Par exemple, les éléments de la période 5 comptent des électrons dans niveaux d'énergies. 5

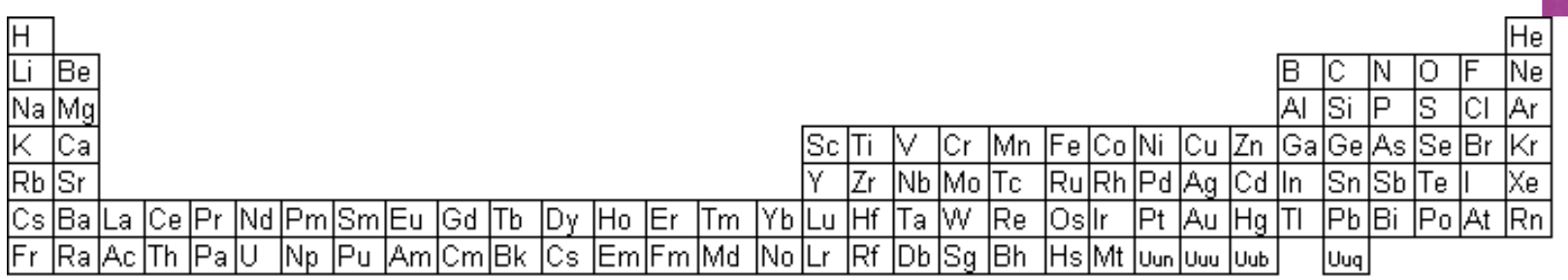

### LIENS AVEC LE TABLEAU PÉRIODIQUE

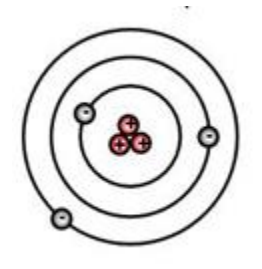

- Les éléments représentatifs de chaque groupe possèdent le même nombre d'électrons dans leur dernier niveau d'énergie.
- **On appelle ceux-ci : électrons de** <u></u> valence
- Valence signifie « être fort » en latin
- Ces électrons sont au premier rangs des réactions chimiques.

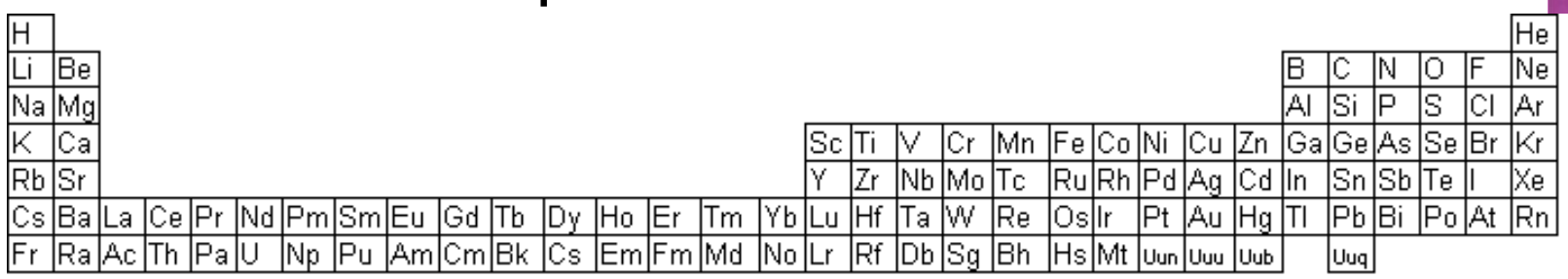

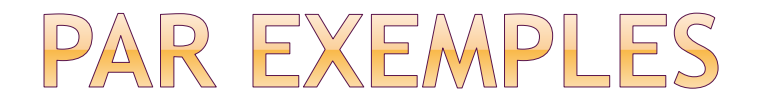

- Les alcalins sont très réactifs puisqu'ils ne possèdent qu'un seul électrons dans leur dernier niveau d'énergie et il est ainsi facile pour eux de le donner.
- Les gaz rares sont très stables puisque leur dernier niveau d'énergie est complète.

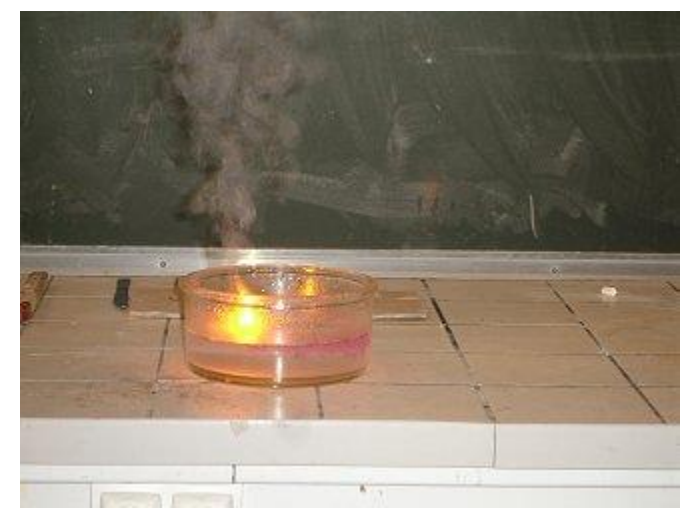

Le sodium crée une réaction vigoureuse au contact de l'eau.

Chimie 1 Module 1 Chapitre 2 Section 2.2

### LA CONFIGURATION ÉLECTRONIQUE

Configuration électronique

La notation de Bohr permet de voir le nombre d'
lectrons
lequi se retrouvent sur chaque

niveau d'énergie

MAIS….c'est un peu plus complexe. On a découvert que les niveaux d'énergie sous divisés en

\_\_\_\_\_\_\_\_\_\_\_\_\_\_\_\_\_\_\_. sous-niveaux

Comment?

L'étude de la mécanique quantique.

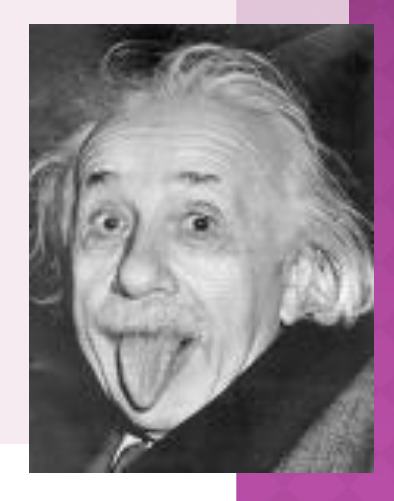

## LA CONFIGURATION ELECTRONIQUE

#### Modèle atomique selon Bohr:

7 niveaux d'énergie

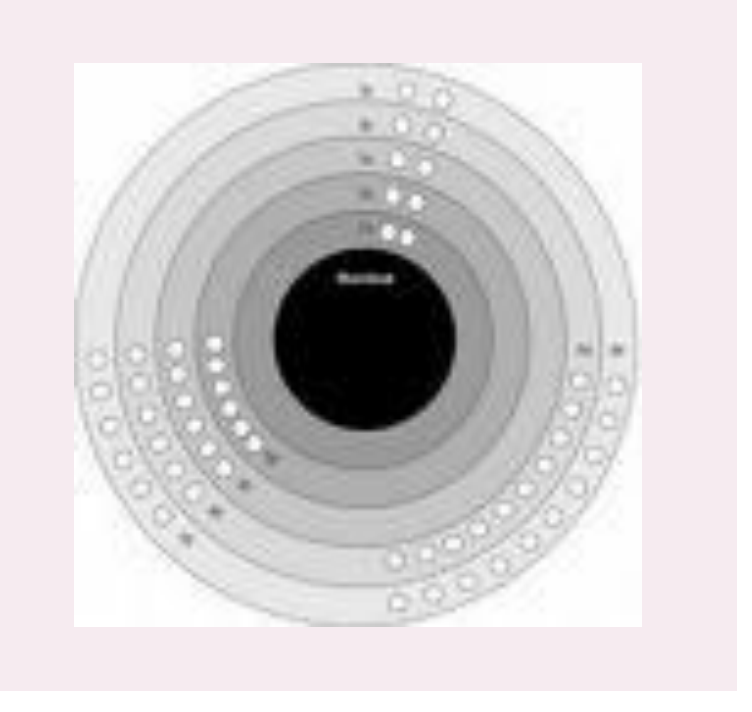

Modèle atomique quantique: 7 niveaux d'énergie avec SOUS-niveaux 4 sous-niveaux  $\bullet$  s (2) p (6) d (10)  $\circ$  f (14) Chacun des sousniveaux a un nombre maximum d'électro ns

## CE À QUOI CELA RESSEMBLE...

Sous-niveaux  $s \rightarrow$ 

Sous-niveaux  $p \rightarrow$ 

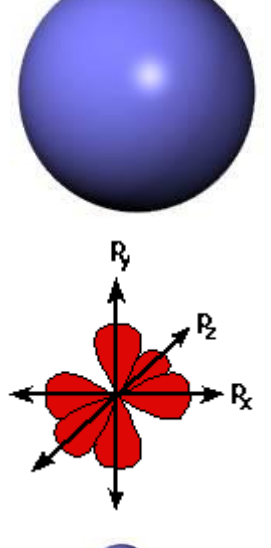

Chaque orbitale peut contenir 2 électrons.

Sous-niveaux d →

#### Sous-niveaux  $f \rightarrow$

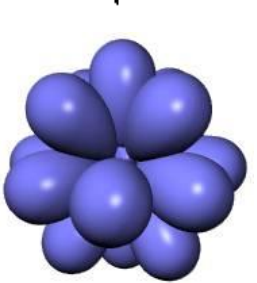

## LA CONFIGURATION ÉLECTRONIQUE

Comme le modèle de Bohr, il y a un ordre spécifique de remplissage des sousniveaux.

Cet ordre c'est la configuration électronique et elle dépend de l'énergie de chaque sous-niveaux.

### CONFIGURATION ÉLECTRONIQUE

Зs

Зp

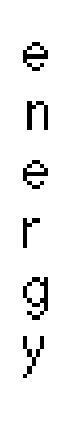

2s.

S

Le niveau d'énergie de différentes orbitales…

3d

4r)

On remarque que le niveau 4s possède moins d'énergie que le 3d. Ainsi, il sera remplis avant.

## CONFIGURATION ÉLECTRONIQUE

#### L'ordre de remplissage peut être déterminée avec le tableau périodique. (3) s (2)

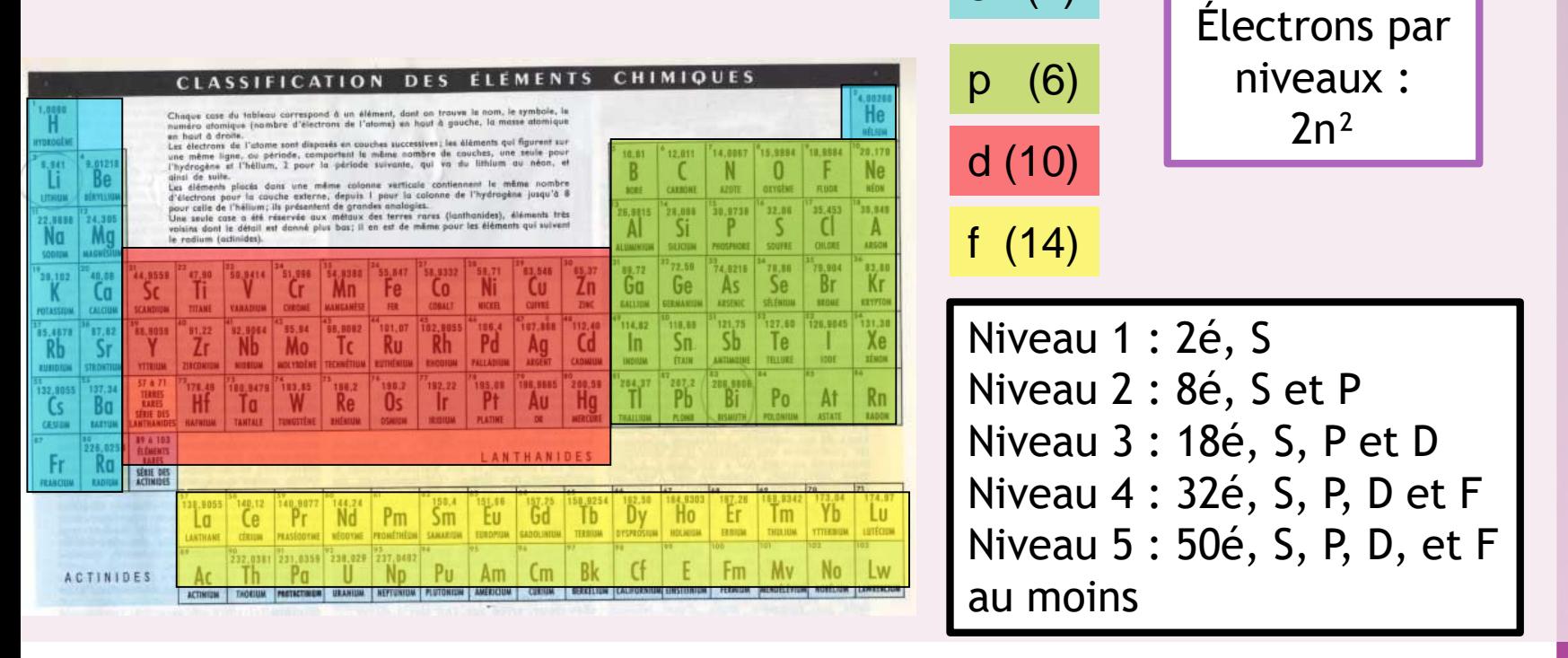

1S 2S 2P 3S 3P 4S 3D 4P 5S 4D 5P 6S 4F 5D 6P 7S 5F

### CONFIGURATION ÉLECTRONIQUE

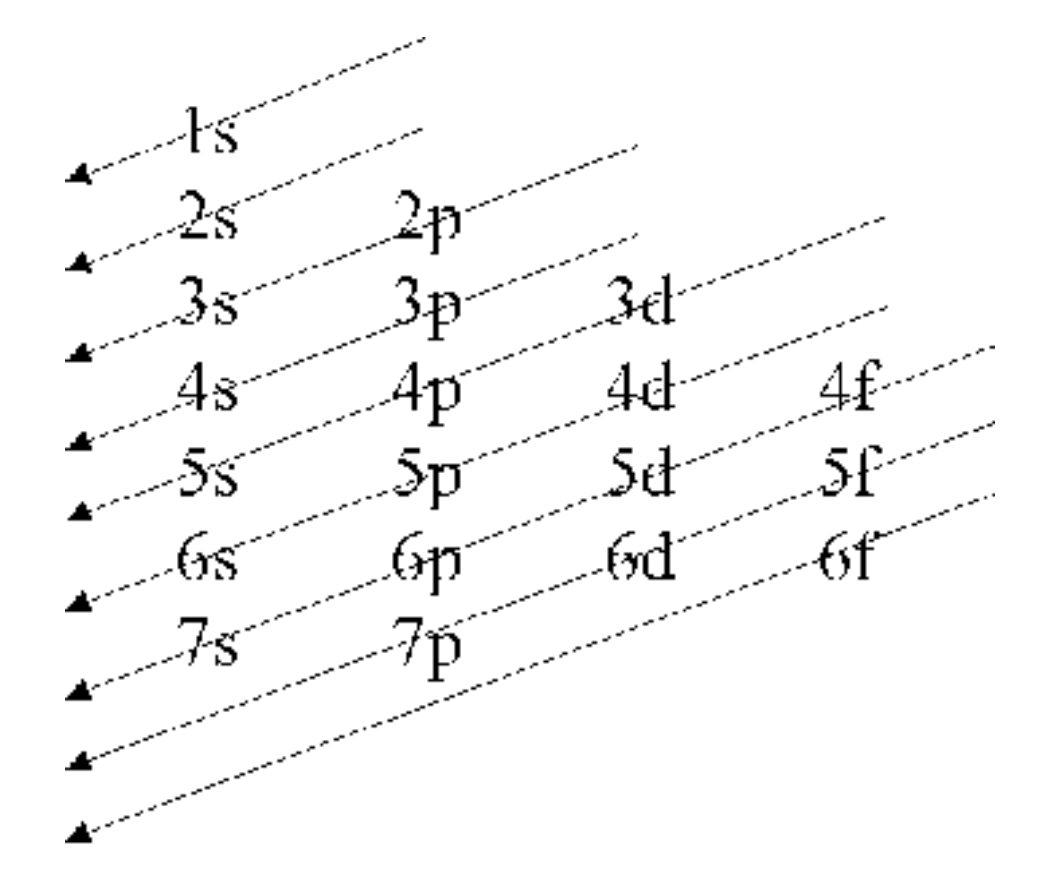

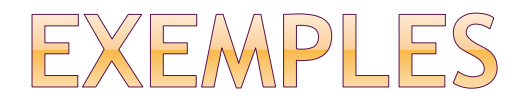

H: C.é : 1s<sup>1</sup>

#### He: C.é: : 1s<sup>2</sup>

C :

As :

Chimie 1 Module 1 Chapitre 2 Section 2.2

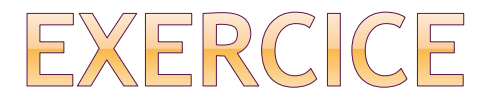

#### Fais la configuration électronique des éléments suivants :

**⊙Li** 

- ⊕ Be
- ⊙O
- S
- **⊙Au**
- Baryum

Au cours des réactions ce sont les *\_\_\_\_\_\_\_\_ électrons* qui réagissent!!!

Il faut savoir où ils sont placés pour savoir comment les éléments vont réagir.

Électrons de valence: Électrons qui occupent les derniers sous-niveaux (couche périphérique). Ce sont les électrons qui participent aux\_réactions \_\_\_\_\_\_\_.

Puisque ce sont les électrons les plus « importants » les scientifiques ont trouvé une façon de les représenter.

 $\odot$  Écrire le symbole de l'élément Placer des points autour de l'élément pour chaque électron de valence.

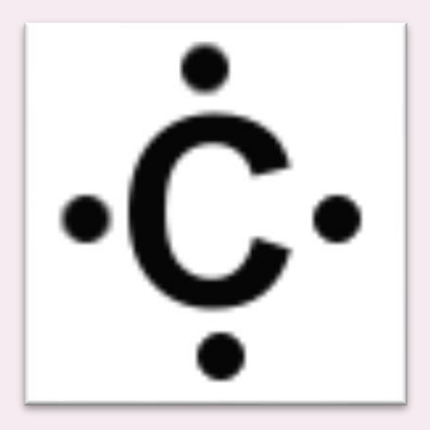

- $\odot$  Seul les éléments représentatifs peuvent être représentés par la notation de Lewis puisque tous leur niveaux internes sont complet.
- Ainsi, le maximum d'électron de valence est de 8 dans la notation de Lewis.

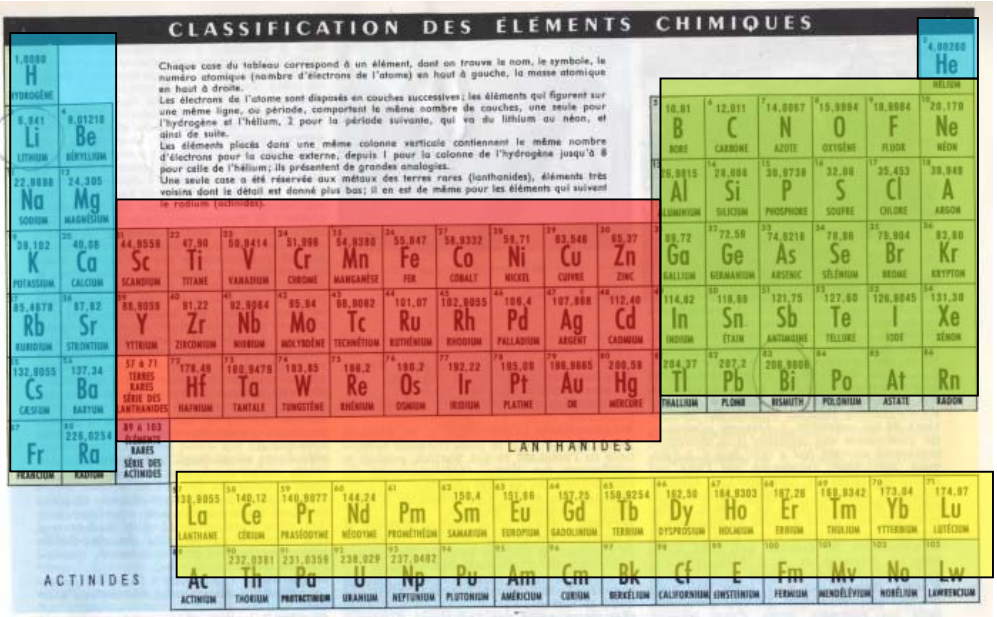

#### **Règle de l'octet:**

Tout atome a tendance à former des liaisons chimiques jusqu'à ce qu'il soit entouré de 8 électrons de valences.

Cet agencement d'électrons est extrêmement stable!!!

 $\cdot$  Xe:

#### Ex:

1)Trouvez le nombre de p et é 2)Donnez la configuration électronique 3)Faire le diagramme de Lewis a)  $7Li$  d)<sup>37</sup>Cl b)  $15N$  e)  $84Kr$ c)  $^{25}Mg$  f)<sup>4</sup>He

Petit truc!! **Groupe 1:** 1 électron de valence **Groupe 2:** 2 électrons de valence

C'est le même principe pour les groupes de 3 à 8 des éléments représentatifs

### Métaux alcalins: o Très **\_\_\_\_\_\_\_\_\_\_\_\_\_\_\_\_\_\_chimiquement** olls veulent se débarasser de leur seul électron sur le dernier niveau pour avoir la configuration des gaz rares .

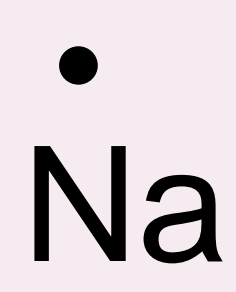

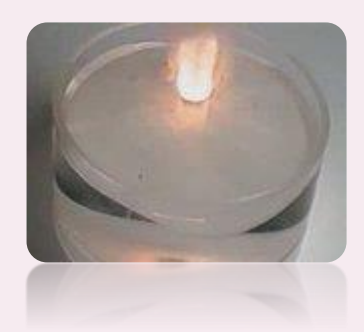

Chimie 1 Module 1 Chapitre 2 Section 2.2

#### Alcalins-terreux:

 $\odot$  Moins réactifs que les métaux alcalins Moins

Mg·

Chimie 1 Module 1 Chapitre 2 Section 2.2

Halogènes **Substances très** réactives Ils veulent \_\_\_\_\_\_\_\_\_\_\_\_\_ un électron obtenir pour ressembler aux gaz rares

NaCl→sel de table KCl<sub>2</sub>  $\rightarrow$ sel sur les chemins l'hiver

F

#### Les gaz rares

Inertes

### $\circ$  lnertes chimiquement

 Stabilité en raison des derniers niveaux remplis

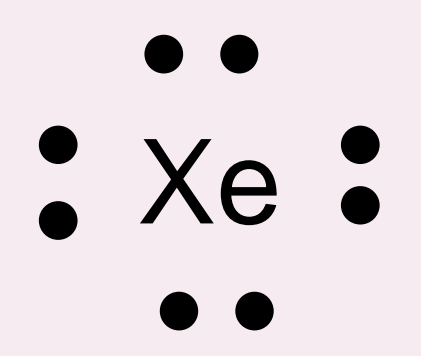